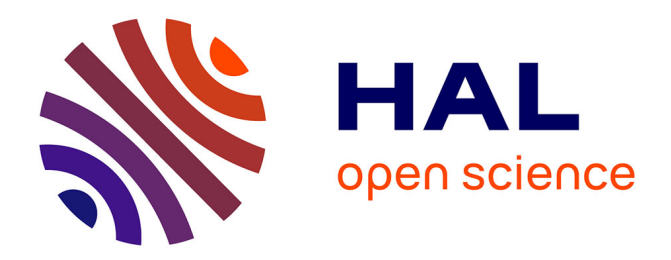

# **Numérisation 3D de la grotte d'El Castillo (Puente Viesgo)**

Nadine Warzée, Marc Groenen, Julie Rosoux, Olivier Debeir, Rudy Ercek,

Conny Reichling

### **To cite this version:**

Nadine Warzée, Marc Groenen, Julie Rosoux, Olivier Debeir, Rudy Ercek, et al.. Numérisation 3D de la grotte d'El Castillo (Puente Viesgo). Virtual Retrospect 2007, Robert Vergnieux, Nov 2007, Pessac, France. pp.221-229. hal-01774260

# **HAL Id: hal-01774260 <https://hal.science/hal-01774260>**

Submitted on 25 Apr 2018

**HAL** is a multi-disciplinary open access archive for the deposit and dissemination of scientific research documents, whether they are published or not. The documents may come from teaching and research institutions in France or abroad, or from public or private research centers.

L'archive ouverte pluridisciplinaire **HAL**, est destinée au dépôt et à la diffusion de documents scientifiques de niveau recherche, publiés ou non, émanant des établissements d'enseignement et de recherche français ou étrangers, des laboratoires publics ou privés.

**Version en ligne**

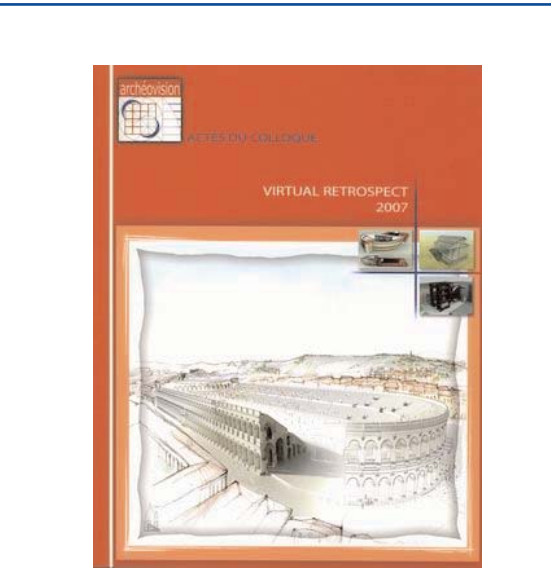

Vergnieux R. et Delevoie C., éd. (2008), Actes du Colloque Virtual Retrospect 2007, *Archéovision 3*, Editions Ausonius, Bordeaux

## **Tiré-à-part des Actes du colloque Virtual Retrospect 2007**

**Pessac (France) 14, 15 et 16 novembre 2007**

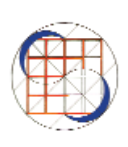

N.Warzee , M. Groenen, J. Rosoux, O. Debeir, R. Ercek, C. Reichling *Numérisation 3D de la grotte d'El Castillo (Puente Viesgo) . . . . . . . . . . . . . . . . . . . . . . . . . . .*pp.221-229

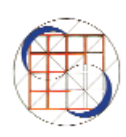

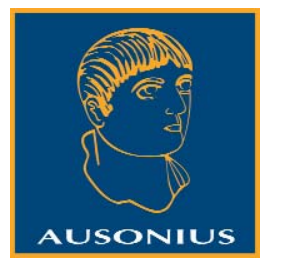

Conditions d'utilisation : l'utilisation du contenu de ces pages est limitée à un usage personnel et non commercial. Tout autre utilisation est soumise à une autorisation préalable. Contact : virtual.retrospect@archeovision.cnrs.fr

**http://archeovision.cnrs.fr**

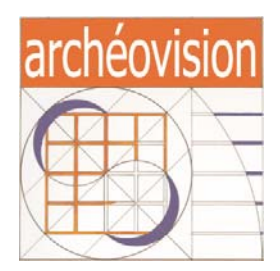

# **Numérisation 3D de la grotte d'El Castillo (Puente Viesgo)**

Nadine Warzée<sup>1</sup> nadine.warzee@ulb.ac.be Marc Groenen<sup>2</sup> mgroenen@ulb.ac.be Julie Rosoux<sup>3</sup> Olivier Debeir<sup>1</sup> odebeir@ulb.ac.be Rudy Ercek<sup>1</sup> rercek@ulb.ac.be Conny Reichling<sup>3</sup>

Université Libre de Bruxelles (U.L.B.) 50, avenue F. Roosevelt, B-1050-Bruxelles, Belgique 1 Laboratoire de l'Image : Synthèse et Analyse (LISA), CP 165/57 www.ulb.ac.be/polytech/lisa 2 Service des Civilisations Premières, CP 175 3 Centre de recherches archéologiques (CReA), CP 175 www.ulb.ac.be/philo/crea

Résumé : La grotte d'El Castillo en Espagne cantabrique est l'un des sites majeurs de la préhistoire européenne, tant du point de vue archéologique que du point de vue artistique. En effet, sa séquence archéologique s'étend du Paléolithique inférieur à l'Âge du Bronze, et des milliers de graphèmes peints, dessinés et gravés ornent les parois de son réseau. L'étude exhaustive du dispositif pariétal est refaite depuis 2003 par Marc Groenen. La numérisation 3D de la grotte fait partie intégrante de cette étude.

Pour mener ce projet à bien, plusieurs scanners 3D opérant à des échelles différentes ont été utilisés. Pour la structure même de la grotte, un scanner temps de vol a permis de réaliser rapidement l'acquisition d'un nuage de points conséquent et de l'information de texture associée. Certaines parties de la grotte étant inaccessibles à cet équipement, l'acquisition de ces volumes a été effectuée à l'aide d'un scanner plus petit et plus maniable, mais ne possédant malheureusement qu'un rayon d'action limité.

Enfin, un scanner portable possédant une précision théorique d'un dixième de millimètre a été utilisé pour effectuer l'acquisition des gravures ornant les parois.

La manipulation des données 3D maintenant acquises permettra d'extraire toutes les informations nécessaires aux archéologues.

Mots-clés : numérisation, scanner 3D, grotte, El Castillo, art paléolithique, gravures, documentation, visite virtuelle.

Abstract : The Cave of El Castillo in Cantabric Spain is one of the major European prehistoric sites, both from an archaeologic and an artistic point of view. Its stratigraphy extends indeed from the Lower Palaeolithic to the Bronze Age, and its walls are decorated by thousands of painted, drawn and engraved motifs. The complete study of the wall decoration device is being redone by Marc Groenen since 2003. The 3D digitization of the cave is part of the study.

In order to carry out this project, several 3D scanners operating at different scales have been used. For the cave structure itself, a flight time scanner has allowed a quick acquisition of a significant point cloud and the related texture information. Some parts of the cave being unreachable with this type of equipment, the acquisition of such volumes has been done with a smaller and handier scanner, with an unfortunately limited range of action only.

Finally, a portable scanner with a theoretic precision of a tenth of a millimetre was used to acquire wall engravings.

The manipulation of the 3D data now obtained will allow extracting all the information needed by the archaeologists.

Keywords : digitization, 3D scanner, cave, El Castillo, Palaeolithic art, engravings, documentation, virtual visit.

#### **INTRODUCTION**

La grotte d'El Castillo (fig. 1) est située dans la commune de Puente Viesgo en Cantabrie, dans le nord de l'Espagne. Son développement actuel est de 790 m, et son entrée se trouve à 195 m d'altitude (fig. 2). La grotte est constituée d'un réseau de salles, de couloirs et de puits de dimensions variables (fig. 3). Ses parois sont ornées de milliers d'unités graphiques peintes, dessinées ou gravées. La chronologie des dispositifs pariétaux s'étend de 25 000 ans à 10 000 ans a.C.

La grotte a été classée Patrimoine National d'Espagne et est inscrite sur la liste du Patrimoine de l'Humanité de l'UNESCO depuis juillet 2008.

Elle fut découverte le 8 novembre 1903 par Hermilio Alcalde del Río, qui en a assuré la première étude en 1906, mais c'est l'abbé Breuil qui en fit l'analyse en recensant environ 220 motifs. Ses travaux furent publiés en 1911 sous le titre

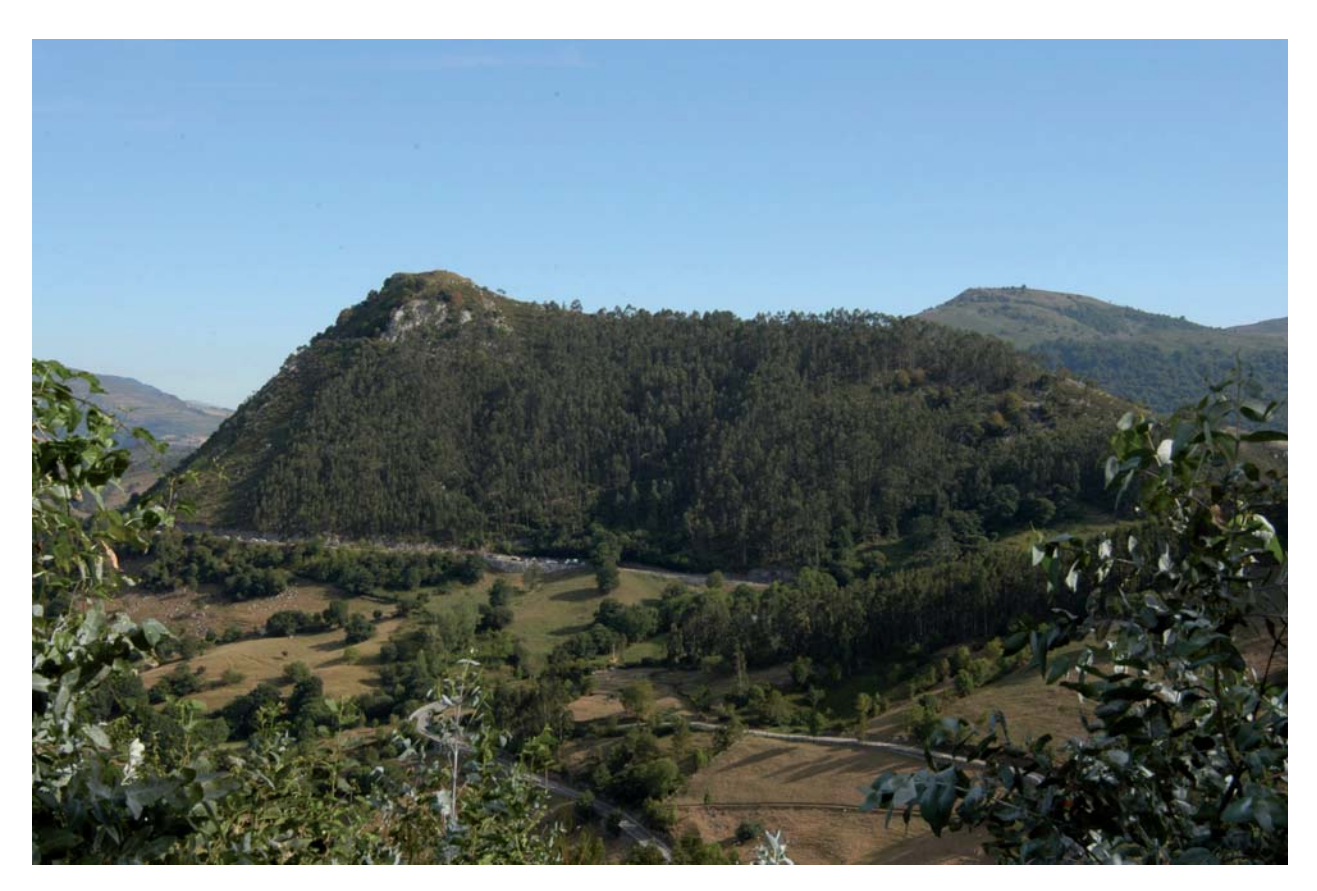

*Fig. 1. Monte d'El Castillo présentant l'entrée de la grotte (Collection personnelle Marc Groenen).*

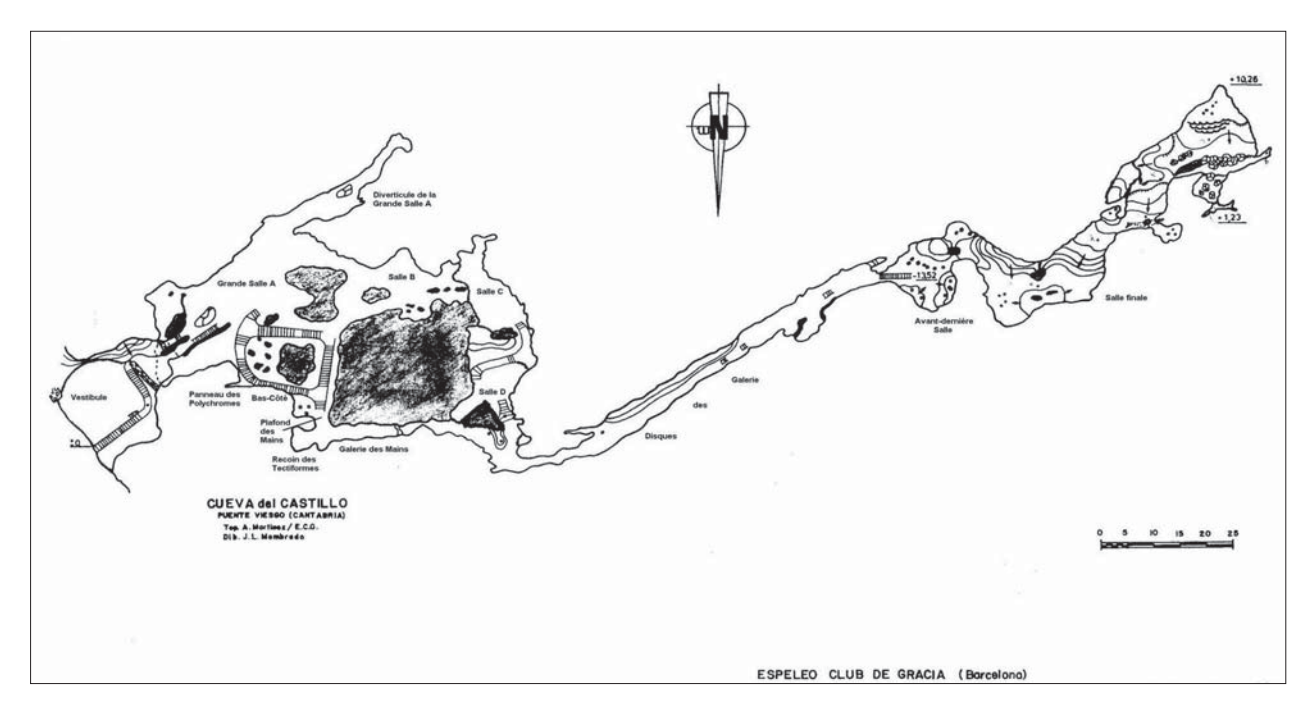

*Fig. 2. Plan général de la grotte d'El Castillo (Source : Club spéléologique de Gracia – Barcelone).*

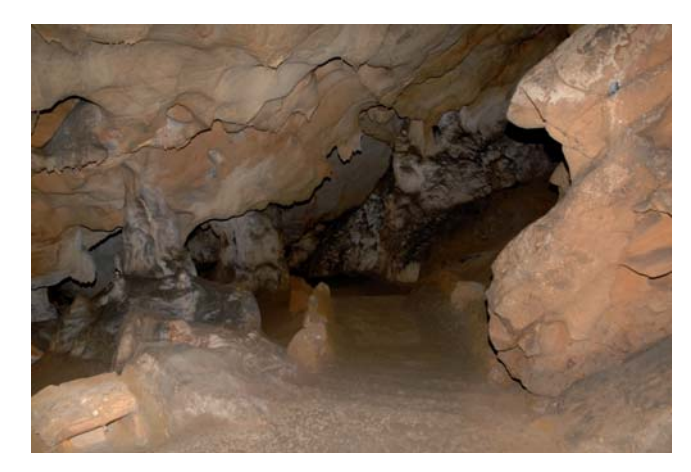

*Fig. 3. Couloir vers le panneau des polychromes (Collection personnelle Marc Groenen).*

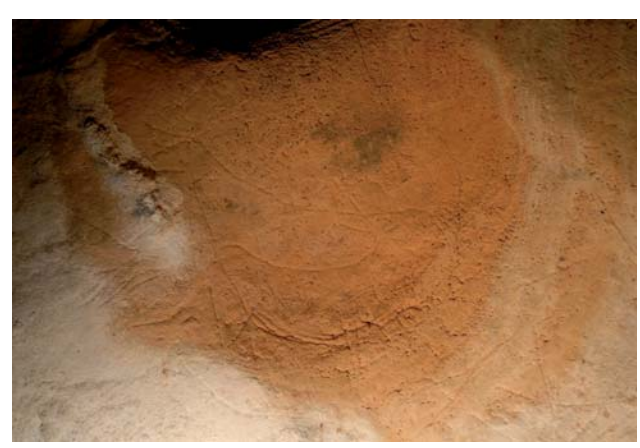

*Fig. 4. Gravure de biche dans l'entrée gravettienne (Collection personnelle Marc Groenen).*

"Les cavernes de la région cantabrique", dans la série de monographies financée par Albert I<sup>er</sup> de Monaco.

L'étude de la grotte a été reprise en 2003 par Marc Groenen et vise à réaliser un recensement complet de toutes les unités graphiques ornant les parois.

L'objectif est de publier une monographie sur la cavité, accompagnée d'un support numérique contenant une documentation tridimensionnelle de la grotte la plus complète possible.

Ce travail a pour but de réaliser une documentation complète des gravures, peintures et dessins de la grotte dans leur contexte avec une précision et une exhaustivité qui devront permettre d'utiliser ces données comme support pour de futures recherches sur la grotte. L'objectif de cette collaboration entre archéologues et ingénieurs est aussi conservatoire : le DVD présentera en effet l'état de la grotte tel qu'il se présente en 2007.

#### MATÉRIELS ET MÉTHODES

Nous avons donc choisi de réaliser une numérisation 3D complète de la grotte. Les différents problèmes rencontrés sont les suivants.

La topologie de cette grotte est très complexe : on passe, en effet, de salles aux plafonds élevés (plus de 20 m) à des couloirs ou diverticules dans lesquels on ne peut pas se tenir debout.

Certaines gravures présentent des traits larges (fig. 4), et d'autres des traits d'un millimètre ou moins.

La grotte est ouverte au public durant toute l'année, et des groupes de visiteurs la parcourent régulièrement. Nous n'avons donc reçu l'autorisation d'y travailler avec notre équipement le plus lourd qu'une semaine par an. Ceci implique que le travail de scannage 3D de la cavité soit le plus rapide possible, au détriment de la précision que l'on pourrait théoriquement atteindre.

Pour répondre aux multiples difficultés du réseau souterrain, nous avons opté pour une saisie numérique au moyen de différents matériels adaptés à la nature de l'information à enregistrer.

Nous avons tout d'abord utilisé un scanner 3D "temps de vol" fabriqué par la firme Riegl, qui nous permet de numériser des structures de grande taille jusqu'à une distance de 150 m. Il a été utilisé pour l'acquisition de la structure même de la grotte.

Un deuxième scanner 3D, fonctionnant par triangulation laser, a été utilisé pour des espaces d'accès difficile, et dans lesquels le premier scanner ne pouvait pas être installé.

Un dernier scanner 3D a été utilisé pour saisir avec grande précision les motifs gravés.

#### **Acquisition de la structure générale**

Le 1er scanner utilisé est un scanner "temps de vol" Riegl qui permet l'acquisition de plus ou moins ½ million de points par minute ; il effectue une rotation pouvant aller jusqu'à 360° et réalise simultanément une acquisition de texture à l'aide d'un appareil photo numérique. Les informations générées consistent en un nuage de points colorés.

L'utilisation de ce scanner nécessite le placement de réflecteurs qui permettent, d'une part, de calibrer l'appareil photo par rapport au scanner et, d'autre part, de faire correspondre entre elles les différentes acquisitions.

Sur le terrain, il est important de positionner le plus efficacement possible les réflecteurs afin de faciliter l'assemblage des acquisitions successives. Ceux-ci, conçus normalement pour être collés sur un support, seront posés sur des rebords rocheux.

Dans la mesure où il est homogène (lampes froides), l'éclairage n'a pas posé de problème particulier. En revanche, la difficulté principale était de devoir interrompre les acquisitions lors des passages réguliers des visiteurs. À chaque nouvelle position du scanner, il fallait procéder rapidement afin que puissent s'effectuer, entre 2 groupes de visiteurs, la rotation de 360° pour la numérisation de la géométrie, suivie de la rotation pour l'acquisition des photographies.

Les figures 5 et 6 représentent un exemple de phase de numérisation au moyen de ce scanner. Il s'agit d'une salle de dimension moyenne pour laquelle il nous a fallu réaliser un peu plus d'une dizaine d'acquisitions au total.

Les résultats préliminaires (fig. 7) nous permettent déjà de réaliser une visite virtuelle d'une partie de la grotte, soit environ 40 %. Ceci s'effectue sur la base des données brutes. Un travail important de post-traitement reste encore à effectuer en laboratoire afin de nettoyer les points parasites, travailler la couleur des photographies, trianguler et texturer les nuages de points denses, puis fusionner proprement les différentes acquisitions.

Les applications, valables pour les trois scanners utilisés, susceptibles d'être tirées de cette première méthode d'acquisition sont les suivantes :

- Étudier l'état actuel de la grotte.
- Réaliser une cartographie précise du réseau souterrain pour pouvoir appréhender les informations tridimensionnelles, toujours absentes des plans au sol réalisés habituellement. Le modèle 3D permet de disposer de données quantifiables, telles que par exemple le volume des différents espaces.
- Étudier les gravures dans leur contexte sans les isoler de leur support, comme c'est le cas avec la photographie.
- Donner une meilleure visibilité de l'articulation des différentes parties du réseau.
- Réaliser une visite virtuelle de la grotte, afin de pouvoir étudier les différents motifs en relation avec les espaces dans lesquels ils se situent. Les analyses actuelles en art pariétal montrent, en effet, qu'il faut dépasser la notion de "panneau orné". C'est l'espace souterrain tout entier avec ses figures – animales en particulier – qui est significatif.

#### **Numérisation des espaces difficiles d'accès**

Pour les espaces difficiles d'accès, nous avons utilisé un scanner fonctionnant par triangulation laser (fig. 8), qui permet l'acquisition de surfaces pariétales irrégulières. Il se manipule à la main, ce qui peut induire plus ou moins de bruit selon la dextérité de l'opérateur. La zone de travail est limitée à environ 1 m de la borne de référence qui émet un champ magnétique permettant de repérer la position et l'orientation du bras du scanner. La précision théorique est de ½ millimètre, mais celle-ci doit être revue à la hausse en fonction du bruit induit dans les données.

Ce scanner ne réalise pas d'acquisition de la texture. Il est donc nécessaire de compléter la numérisation par des photographies prises séparément, qu'il faudra ensuite projeter sur le modèle 3D.

La figure 9 présente un exemple d'utilisation de ce scanner dans "l'entrée gravettienne", petit couloir au plafond surbaissé orné de motifs animaux incisés (fig. 10).

Un second exemple provenant de la salle B est illustré à la figure 11. Il représente le célèbre "homme-bison". Il s'agit d'un pilier stalagmitique sur le flanc duquel a été peinte et gravée une figure composite d'homme-bison. Il est à noter que la forme sur laquelle se développent la tête, le corps et les pattes arrière est entièrement naturelle et tire profit de la convexité suggestive de cette partie du support. Le sommet du pilier a été retaillé de façon à évoquer la forme d'une corne. La texture présente sur le modèle 3D du pilier a été rajoutée par la suite en laboratoire à l'aide d'une photographie projetée sur le modèle au moyen d'un logiciel spécialement développé à cet effet.

#### **Numérisation des motifs gravés**

Le scanner utilisé pour les gravures est un scanner habituellement posé sur un bureau et qui possède une table tournante permettant la numérisation de petits objets (fig. 12). Il a été choisi ici pour sa grande précision (1/10e de millimètre) et le bruit très réduit qu'il induit dans les données. Il acquiert la texture en même temps que la géométrie.

Les acquisitions sont réalisées par zones de 1 dm<sup>2</sup> environ, qui doivent ensuite être réassemblées.

Le dispositif sur le terrain est très exigeant, car il faut se rapprocher très fortement des parois tout en évitant de les toucher, et ce dans des recoins parfois difficiles d'accès. Le scanner a été fixé sur un pied d'appareil photo par l'intermédiaire d'un bras articulé. La distance minimale par rapport à la paroi est de 10 cm et la distance maximale de 20 cm. L'appareil doit être placé le plus parallèlement possible par rapport au support rocheux, malheureusement très irrégulier (fig. 13). Il est donc nécessaire de multiplier les prises de mesures sous des angles différents. Un exemple montrant le résultat d'une acquisition sans et avec texture est donné à la figure 14. La figure 15 montre une copie d'écran du processus d'assemblage manuel de deux parties de parois gravées. L'utilisateur choisit au minimum 3 points qui se correspondent dans les 2 modèles, et le logiciel procède à l'alignement des maillages.

Les applications qui peuvent être tirées de cette méthode d'acquisition sont nombreuses. Elles permettent :

- D'offrir une meilleure lisibilité des gravures en permettant de les éclairer de la manière souhaitée.
- D'effectuer aisément des mesures précises.
- De différencier les gravures anthropiques des fissures naturelles.
- De réaliser un relevé des unités graphiques en intégrant les particularités de la paroi.
- D'effectuer des sections des traits gravés pour déterminer le type d'instrument utilisé, la position du graveur et la façon dont la gravure a été construite.

#### RÉSULTATS ET CONCLUSIONS

La faisabilité du projet a été démontrée. La numérisation sera achevée lors de la campagne 2009.

### *Numérisation 3D de la grotte d'El Castillo... N. Warzée, M. Groenen, J. Rosoux, O. Debeir, R. Ercek, C. Reichling*

Une centaine de scans a été réalisée pour l'acquisition de la structure en 5 jours. 800 scans ont permis l'acquisition numérique de 80 motifs gravés en l'espace de 4 semaines. Le temps nécessaire pour la saisie numérique est donc relativement long, mais il importe de se rappeler la grande précision du résultat obtenu.

Les travaux qui restent à réaliser, outre la fin de la digitalisation, sont principalement le post-traitement des données et la fusion des différentes modalités d'acquisition pour obtenir le résultat final.

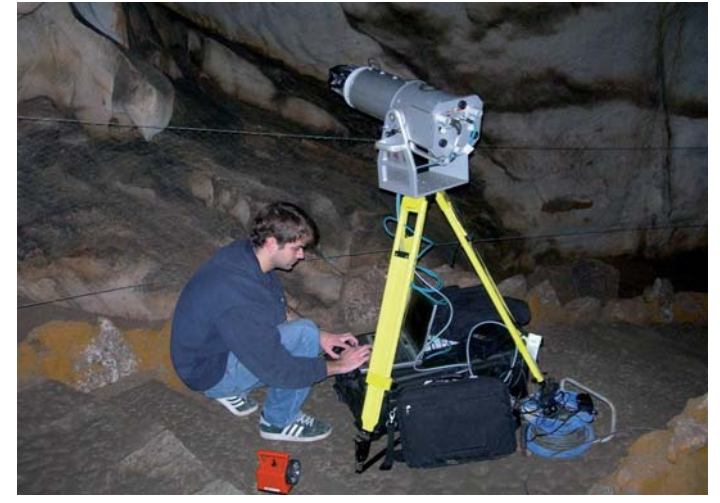

Fig. 6. Résultat sous forme d'un nuage de points colorés d'un seul scan.

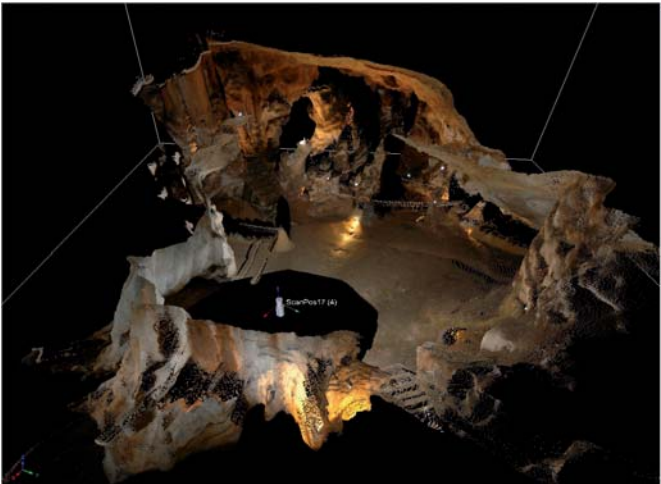

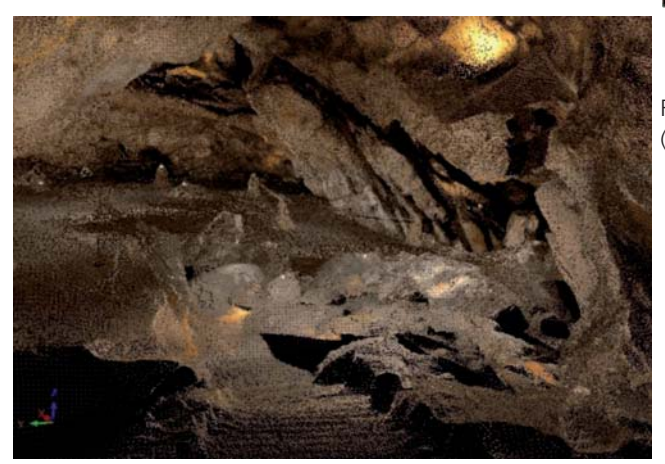

Fig. 7. Résultat sous forme d'un nuage de points colorés (détail).

Fig. 5. Mise en station pour la numérisation de la "Salle du Chaos" (Collection personnelle Marc Groenen).

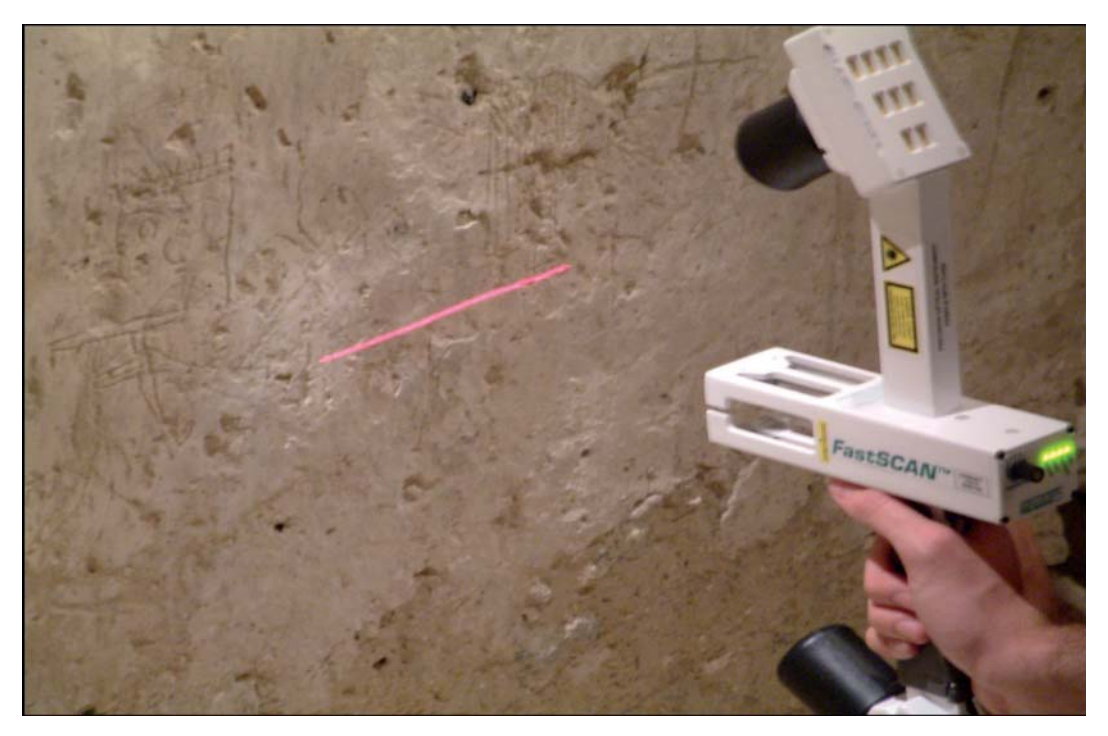

*Fig. 8. Scanner à main Polhemus FastScan à moyenne portée.*

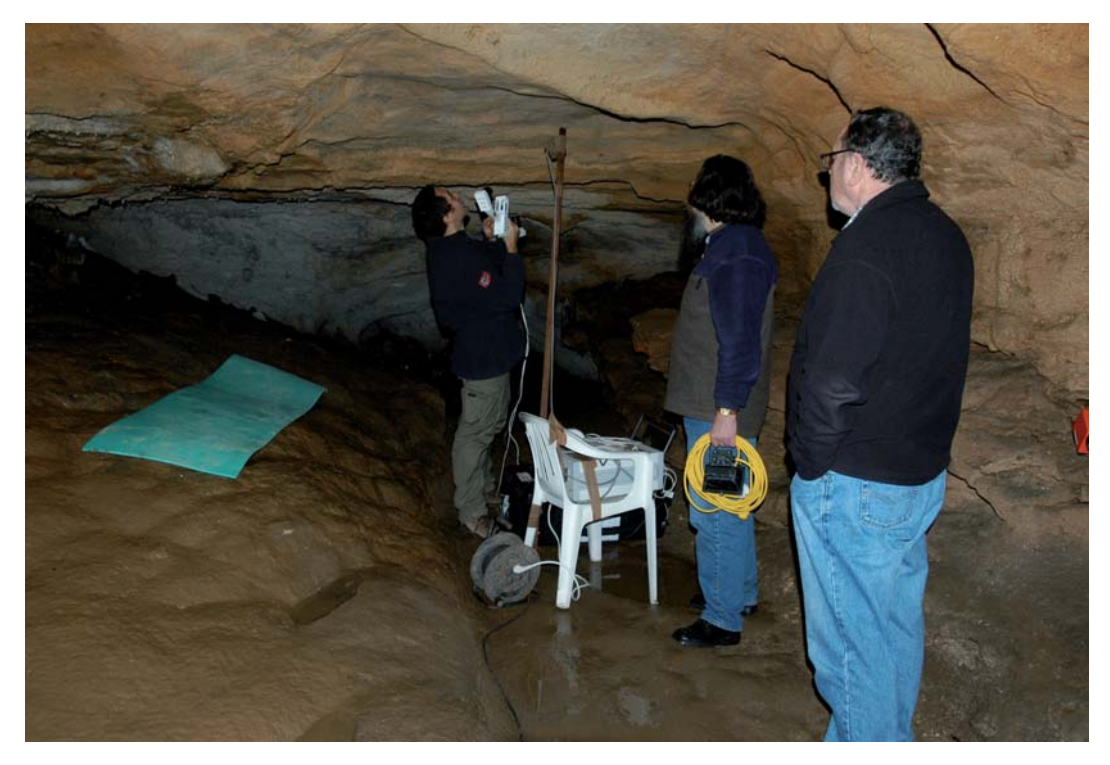

*Fig. 9. Numérisation du plafond de l'entrée gravettienne (Collection personnelle Marc Groenen).*

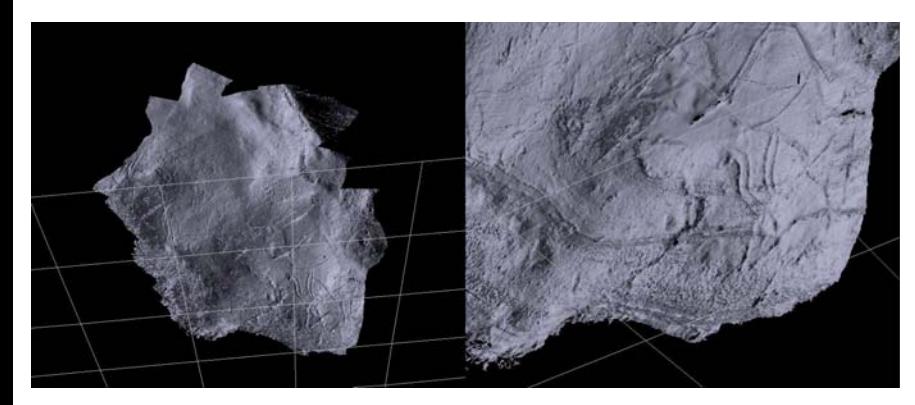

*Fig. 11. Modèle 3D du pilier stalagmitique de l'homme-bison.*

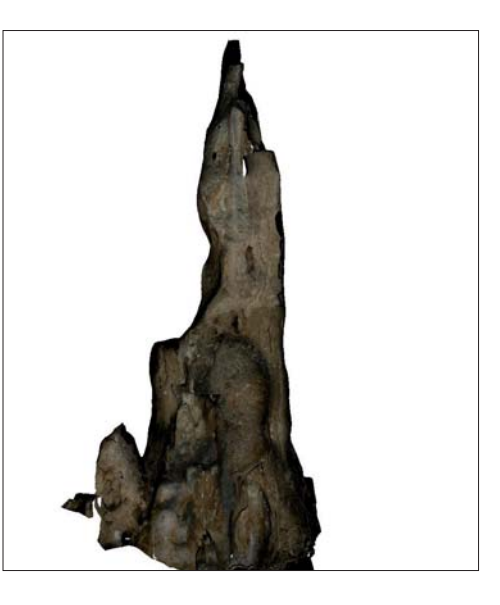

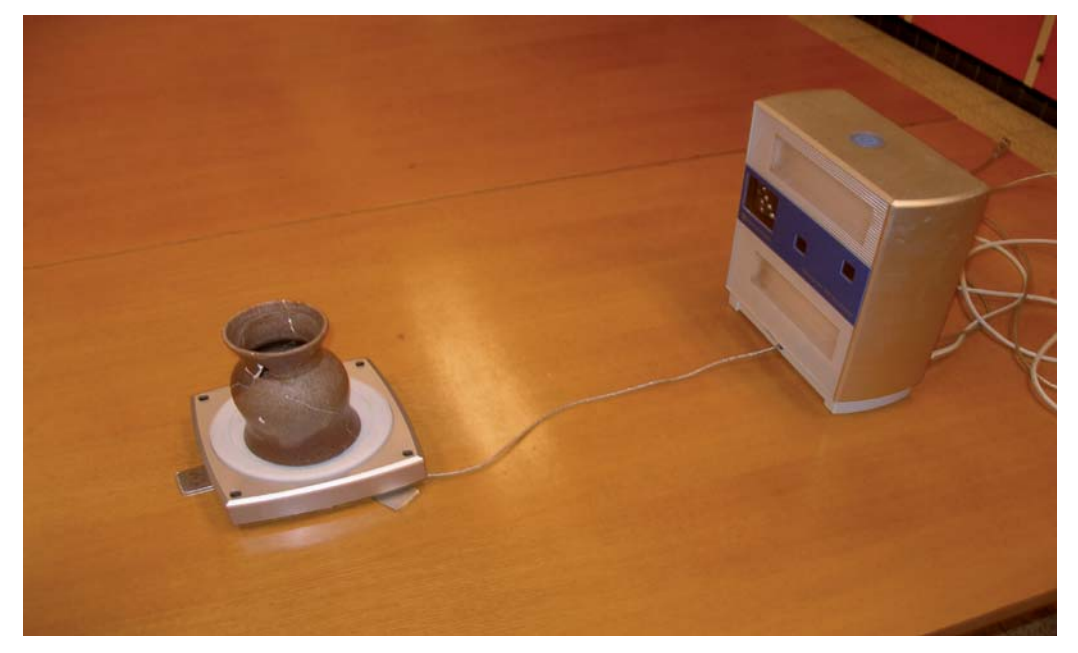

*Fig. 12. Scanner de table NextEngine.*

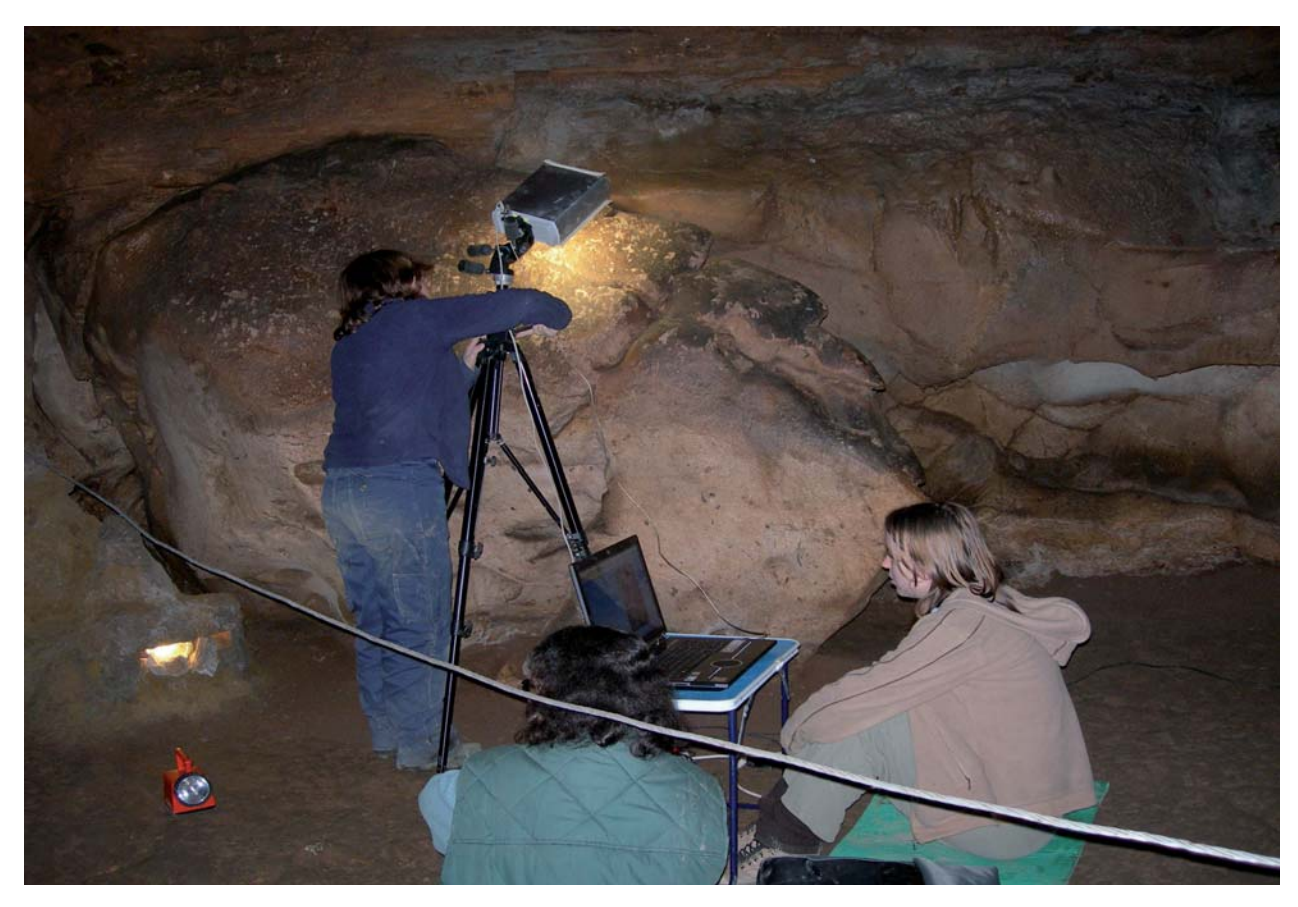

*Fig. 13. Placement du scanner à proximité de la paroi gravée (Collection personnelle Marc Groenen).*

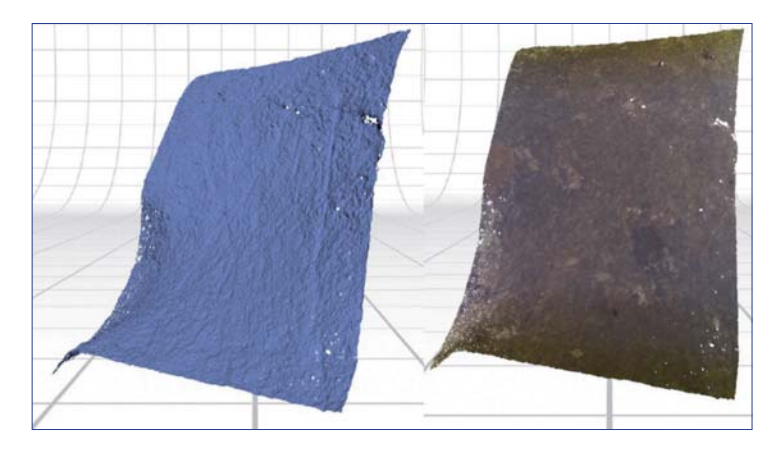

*Fig. 14. Résultat d'une phase d'acquisition sans et avec texture.*

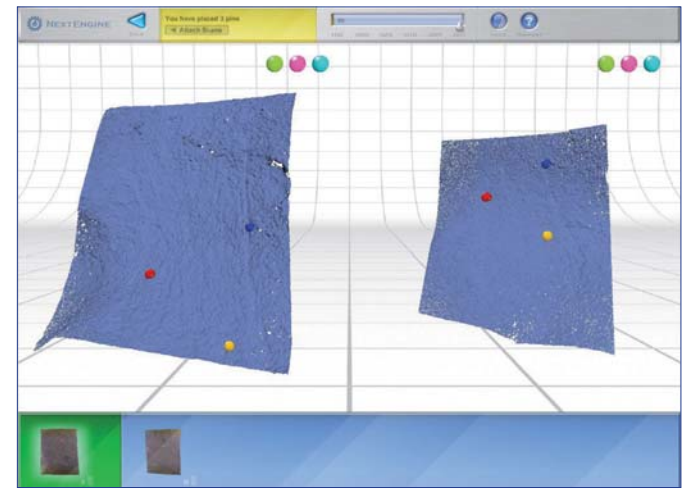

*Fig. 15. Procédure de mise en correspondance de deux phases d'acquisition.*

Les auteurs remercient le F.N.R.S. ainsi que la Consejeria de Cultura, Turismo y Deporte del Gobierno de Cantabria.

#### Bibliographie

- Dunham, P. (2005) : *Indexation de texture pour l'acquisition de modèles 3D réalistes*, Bruxelles.
- Engels, L., D. Milojevic et N. Warzée (2007) : "3D and Virtual Realty: Tools For Archaeological Hypothesis Verification", in : *Proceedings of IEEE VRIC 2007 : 9th International Conference on Virtual Reality*, 203-208.
- Groenen, M. (2007) : "Principios de lectura del arte parietal en las cuevas decoradas del Monte del Castillo", in : J.M. Maillo et E. Baquedano, éd., *Miscelánea en Homenaje a Victoria Cabrera*, II, Alcala de Henares, Museo Arqueológico Regional, 42-53.
- (2007) : "Voir l'image préhistorique : bilan des travaux dans la grotte ornée d'El Castillo (Cantabrie, Espagne)", in : J. Évin (dir.), *Un siècle de construction du discours scientifique en préhistoire, III : … aux conceptions d'aujourd'hui*. Actes du Congrès du Centenaire de la Société préhistorique française (Avignon, 21- 25 septembre 2004). Paris, S.P.F., 307-321 (XXVIe Congrès préhistorique de France).
- Warzée, N. (2006) : "Les reconstitutions 3D", *L'archéologie à l'Université Libre de Bruxelles (2001-2005). Matériaux pour une histoire des milieux et des pratiques humaines*. Bruxelles, CReA, 193-202 (coll. Études d'archéologie, 1).

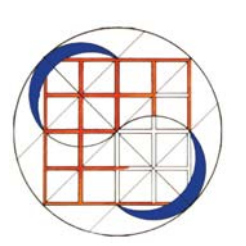